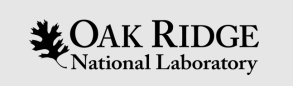

## Understanding Lustre Timeouts

#### Rick Mohr mohrrf@ornl.gov James Simmons simmonsja@ornl.gov

ORNL is managed by UT-Battelle LLC for the US Department of Energy

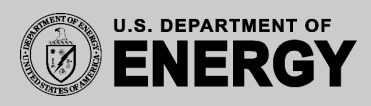

### **Overview**

- Lustre uses timeouts in several places as a way of detecting problems and ensuring forward progress
	- Packet loss on the network
	- Prevent a crashed client from blocking IO from other clients
- Too many timeouts to discuss all of them in detail
- Our goals:
	- Discuss some of the most relevant timeouts used in Lustre
	- Describe the purpose of the timeouts and any relationships between them

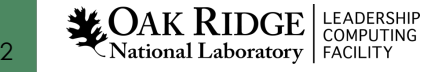

# Types of Timeouts

• Timeouts can be (roughly) split into two groups

#### **Lustre**

- Ensure RPCs complete in a finite time
	- Bulk data transfers
	- Granting/revoking locks
	- Client evictions
- Other uses
	- Imperative recovery
- Printed to console

#### **LNet**

- Ensure point-to-point communications across the network complete in a finite time
	- LND timeouts (driver-specific)
	- General LNet transactions
	- Router health
- Not printed to console
	- Check Lustre log or enable printing for "neterror"

lctl set\_param printk+=neterror

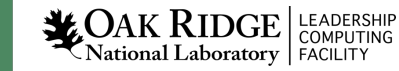

# Lustre Timeouts

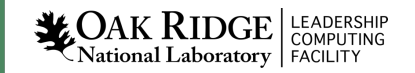

# Adaptive Timeouts

- By default, Lustre enables adaptive timeouts
	- Servers track completion times for RPCs and report that info to clients
	- Clients use info to estimate timeouts for future requests
	- Estimates can dynamically change based on performance of system
	- Servers can also send an early reply to client asking for more time
- Since timeouts are dynamically determined, there aren't many parameters to tune
	- Three most important are at\_min, at\_max, and ldlm\_enqueue\_min
	- A few others control things like time increment for early replies, time window for tracking timeout history, etc.
	- Default values probably work fine for most people

# Adaptive Timeouts (cont.)

- at\_min (default =  $0 s$ )
	- Minimum time server will report for processing RPC
	- Not the actual time taken to handle an RPC
	- Can be increased to avoid timeouts for transient issues
- at\_max (default =600 s)
	- Upper limit of any service time estimate
	- If reached, the RPC will time out
	- Lowering this value could detect problems faster, but setting it too low will just result in spurious timeouts for minor slowdowns
	- Setting  $at\_max = 0$  will disable adaptive timeouts

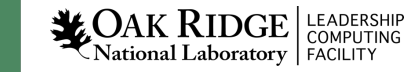

# Adaptive Timeouts (cont.)

- 1dlm\_enqueue\_min (default = 100 s)
	- Minimum timeout to enqueue a lock request
	- Lock requests can be more complicated than other RPCs (ex may need to revoke lock on another client)
	- Using same minimum as other RPC requests (at\_min) doesn't necessarily make sense
- Commands to set these values and query historical info about adaptive timeouts are given in the Lustre manual

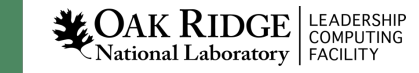

# Static Timeouts

- Static timeouts are controlled by two parameters
- $\bullet$  timeout (default = 100 s)
	- Time that client waits for server to complete an RPC
	- Sometimes referred to as the "master timeout"
	- In Lustre code, it is identified as obd\_timeout
	- Most other timeout values are calculated from this one
- 1dlm\_timeout (default = 20 s/6 s for OST/MDS)
	- Time that server waits for client to reply to a lock cancellation request

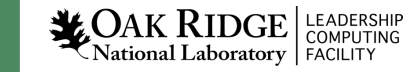

# Derived Static Timeouts

- Other timeouts based on obd\_timeout
	- Imperative recovery timeout  $= 4 *$  obd\_timeout
	- LDLM completion AST timeout = obd\_timeout
	- LDLM blocking AST timeout = obd\_timeout / 2
	- Time to wait for OSC connection to become active = obd\_timeout
	- OBD ping interval = obd\_timeout / 4
	- Time server waits for client reply to AST callback =  $\text{obd}_t$ timeout / 2
	- PTLRPC health check =  $\text{obd}_t$ timeout  $*3/2$  (instead of at max)
	- Watchdog timeout  $= 10 *$  obd\_timeout
- Harder to fine-tune timeouts when they are all related

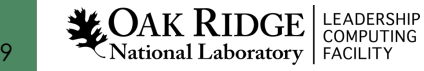

#### Static 1d1m timeout

- PTLRPC requests set a static time based on 1d1m\_timeout and obd\_timeout
	- min( ldlm\_timeout, obd\_timeout / 3 )
- But there are restrictions on setting Idlm\_timeout:
	- If ldlm\_timeout > obd\_timeout, then  $1$ dlm\_timeout = obd\_timeout / 3
- There doesn't appear to be any reason to set ldlm\_timeout more than a third of obd\_timeout

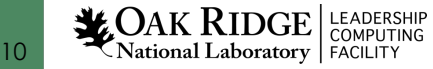

# Bulk IO Timeout

- There is a timeout for bulk IO that is not documented in the Lustre manual
	- lctl get\_param bulk\_timeout (default = 100 s)
- If the deadline set in the RPC request is greater than bulk timeout, then bulk timeout is used for the deadline instead
	- Sets a hard limit on time for bulk IO regardless of other timeout values
	- Lustre code doesn't seem to alter the deadline in the RPC request itself

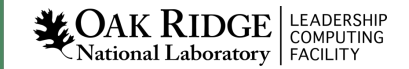

# LNet

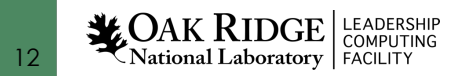

# General LNet Timeouts

- Some LNet timeouts are not tied to a specific LND
- lnet\_transaction\_timeout (default = 150 s)
	- Message dropped if not sent when timeout expires and retry count not reached
	- If response expected, message dropped if response not received within the timeout
- lnet lnd timeout
	- Not independently set; derived from lnet\_transaction\_timeout

$$
lnet\_Ind_timeout =
$$

$$
(\texttt{lnet\_transaction\_timeout} - 1)
$$

( lnet\_retry\_count + 1 )

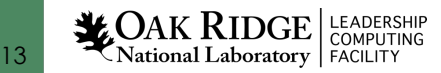

# LNet Router Timeouts

- In a routed environment, nodes will ping LNet routers periodically to keep track of which routers are alive or dead
	- Frequency of pings is controlled by live\_router\_check\_interval and dead\_router\_check\_interval
	- If a reply is not received before router\_ping\_timeout expires, the router is considered dead
- router\_ping\_timeout (default = 50 s)
	- Should be consistent with LND timeout
	- If LND timeout is increased, may need to also increase router\_ping\_timeout

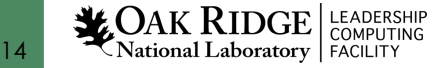

# ko2iblnd Timeouts

- timeout
	- How long to wait on transmissions before considering them failed
	- If not specified, value will be set to lnet\_lnd\_timeout discussed earlier
	- Setting timeout lower can cause problems to be detected sooner, but setting too low could lead to spurious timeouts
	- Should be based on properties of local fabric (size, congestion, etc.)
	- Recommendations can vary from 10 s to 100 s

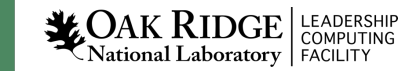

# ko2iblnd Timeouts (cont.)

- peer\_timeout (default = 180 s)
	- Used to determine when a peer is down
	- Default values comes from generic LNet layer, but value set for ko2iblnd module will propagate up to LNet layer
	- In a routed environment, peer\_timeout should be enabled only on the routers (set  $peer\_timeout = 0$  on clients and servers)
	- In general, peer\_timeout should not be less than LND timeout
	- For ko2iblnd, peer\_timeout should be at least twice the value of the keepalive option

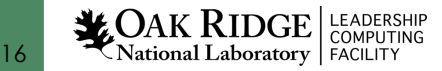

## Summary

- Timeouts are key to ensuring Lustre resiliency
- Optimal values for timeouts are often system-specific
	- Adaptive timeouts can help avoid the need for tuning
	- If changes are needed, knowing the relationships between timeout values can be helpful
	- Sometimes trial and error is still needed
- There are more timeouts in Lustre than what are covered here
	- Check Lustre manual and source code to learn more

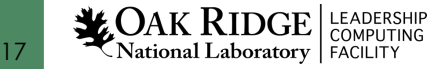

#### Acknowledgments

*This research used resources of the Oak Ridge Leadership Computing Facility, which is a DOE Office of Science User Facility supported under Contract DE-AC05-00OR22725.*

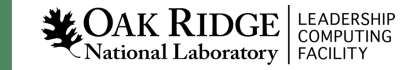

# Questions?

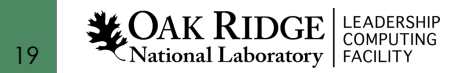